# Dell Vostro 270S Asennus- ja ominaisuustiedot

### Tietoja vaaroista

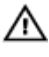

VAARA: VAARAT kertovat tilanteista, joihin saattaa liittyä omaisuusvahinkojen, loukkaantumisen tai kuoleman vaara.

## Näkymä edestä ja takaa

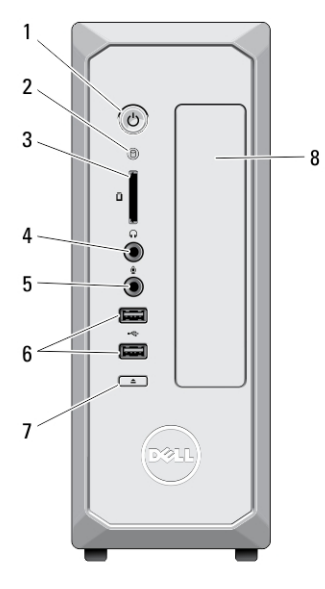

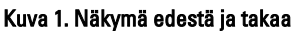

- 1. virtapainike
- 2. kiintolevyn toimintavalo
- 3. muistikortinlukija
- 4. kuulokeliitin
- 5. mikrofoniliitin

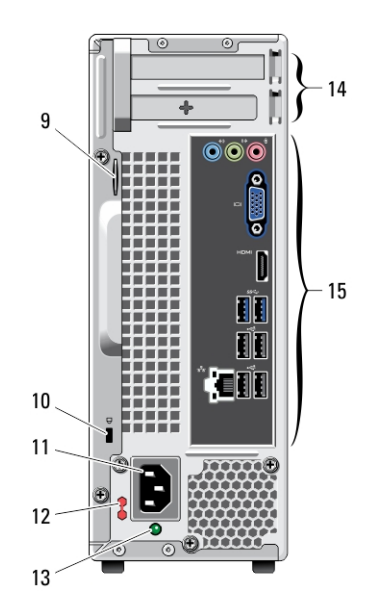

- 6. USB 2.0 -liitännät (2)
- 7. optisen aseman poistopainike
- 8. optinen asema

07F5YKA00

- 9. riippulukkorengas
- 10. suojakaapelin paikka

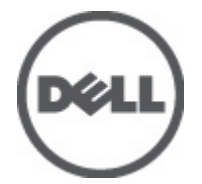

Säädösten mukainen malli: D063 Säädösten mukainen tyyppi: D06S001 2012 - 02

- 11. virtaliitin
- 12. jännitteenvalintakytkin
- 13. virtalähteen diagnostiikkamerkkivalo
- Taustapaneeli
- 14. laajennuskorttipaikat (2)
- 15. takapaneelin liittimet

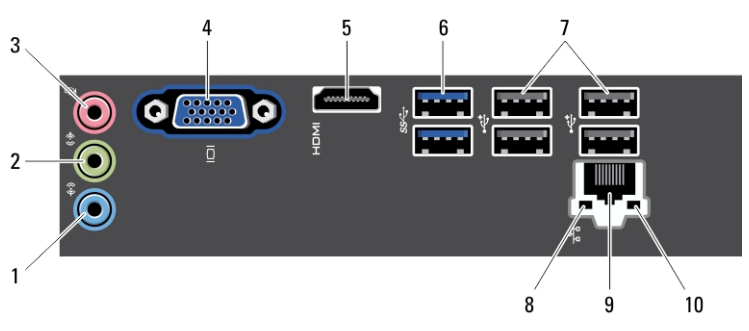

#### Kuva 2. Taustapaneeli

- 1. line-in-liitin
- 2. line-out-liitin
- 3. mikrofoniliitin
- 4. VGA-liitin
- 5. HDMI-liitin
- 6. USB 3.0 -liittimet (2)
- 7. USB 2.0 -liittimet (4)
- 8. verkkoyhteyden eheyden merkkivalo
- 9. verkkosovittimen liitin
- 10. verkon toimintavalo

### Pika-asennus

- VAARA: Lue tietokoneen mukana tulleet turvallisuustiedot ennen tämän luvun /۱ toimien aloittamista. Muita parhaita menettelytapoja luetellaan sivulla www.dell.com/regulatory\_compliance.
- HUOMAUTUS: Jotkin laitteet eivät ehkä sisälly toimitukseen, jos et ole tilannut niitä. Ø
- W HUOMAUTUS: Jotkin kaapelit eivät välttämättä tule tietokoneen mukana.
- 1. Kytke verkkokaapeli (valinnainen).

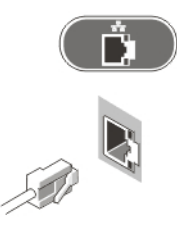

#### Kuva 3. Verkkoyhteys

2. Jos olet ostanut valinnaisen erillisen näytönohjaimen, yhdistä näyttö erillisen näytönohjaimen liittimeen. Muussa tapauksessa yhdistä näyttö käyttämällä sisäistä VGA- tai HDMI-liitintä. Kytke näyttö vain käyttämällä jotakin seuraavista kaapeleista:

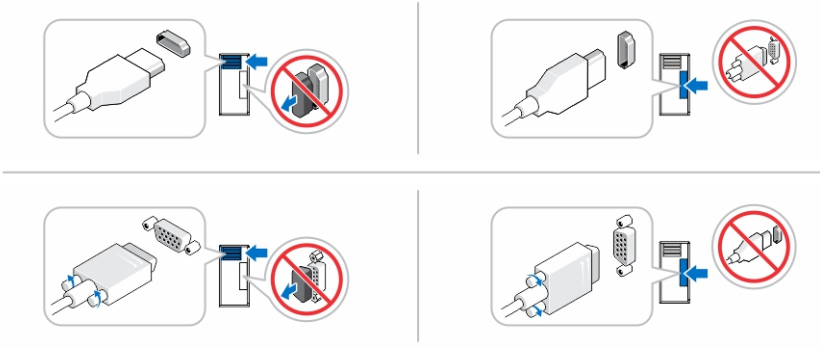

#### Kuva 4. VGA-liitin ja HDMI-liitin

3. Kytke USB-näppäimistö tai -hiiri (valinnainen).

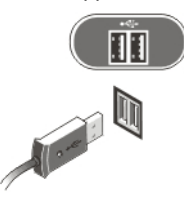

Kuva 5. USB-liitäntä

4. Kytke virtakaapeli(t).

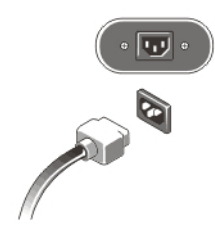

Kuva 6. Virran kytkeminen

5. Paina näytön ja tietokoneen virtapainikkeita.

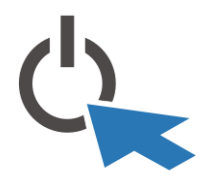

Kuva 7. Virran kytkeminen päälle

### Tekniset tiedot

HUOMAUTUS: Seuraavassa luetellaan ainoastaan ne tekniset tiedot, jotka on lain mukaan lähetettävä tietokoneen mukana. Tietokoneen täysi ja ajan tasalla oleva teknisten tietojen luettelo on osoitteessa support.dell.com.

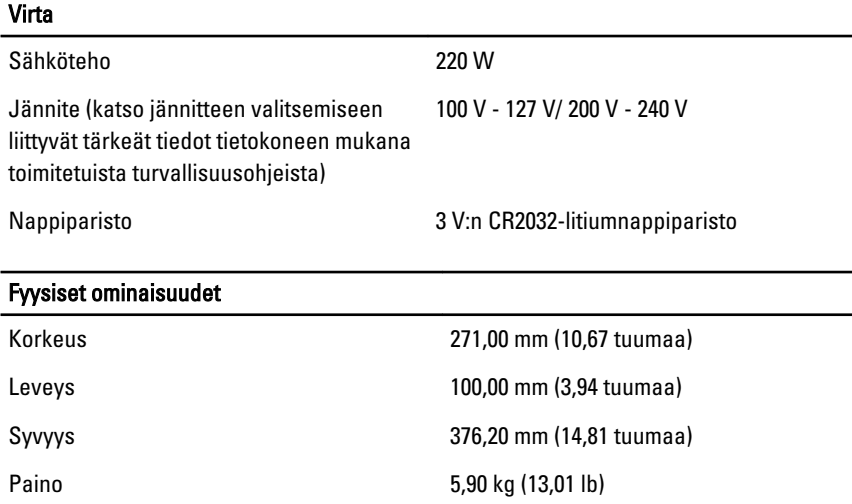

#### Käyttöympäristö

Käyttölämpötila: 10–35 °C (50–95 °F)

### Lisätiedot ja resurssit

Tietokoneen mukana toimitetuissa turvallisuus- ja säännöstiedoissa ja säännöstenmukaisuussivustolla osoitteessa www.dell.com/regulatory\_compliance on lisätietoja seuraavista aiheista:

- Parhaat turvallisuuskäytännöt
- Säädöstenmukaisuustodistus
- Ergonomia

Osoitteessa www.dell.com on lisätietoja seuraavista aiheista:

- Takuu
- Käyttöehdot (vain USA)
- Loppukäyttäjän lisenssisopimus

Lisätietoja tuotteesta on osoitteessa support.dell.com/manuals.

### Information para NOM (únicamente para México)

Seuraavat tiedot toimitetaan tässä asiakirjassa kuvatusta laitteesta virallisen meksikolaisen NOM -standardin vaatimusten mukaan.

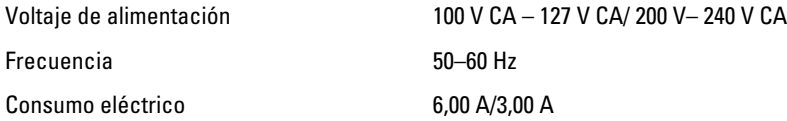

#### Tämän asiakirjan tiedot voivat muuttua ilman erillistä ilmoitusta. **©** 2012 Dell Inc. Kaikki oikeudet pidätetään.

Tämän tekstin kaikenlainen kopioiminen ilman Dell Inc:n kirjallista lupaa on jyrkästi kielletty.

Tekstissä käytetyt tavaramerkit: Dell™, DELL-logo, Dell Precision™, Precision ON™, ExpressCharge™, Latitude™, Latitude ON™, OptiPlex™, Vostro™ ja Wi-Fi Catcher™ ovat Dell Inc:n tavaramerkkejä. Intel®, Pentium®, Xeon®, Core™, Atom™, Centrino® ja Celeron® ovat Intel Corporationin rekisteröityjä tavaramerkkejä tai tavaramerkkejä Yhdysvalloissa ja muissa maissa. AMD® on rekisteröity tavaramerkki ja AMD Opteron™, AMD Phenom™, AMD Sempron™, AMD Athlon™, ATI Radeon™ ja ATI FirePro™ ovat Advanced Micro Devices, Inc:n tavaramerkkejä. Microsoft®, Windows®, MS-DOS®, Windows Vista®, Windows Vista -käynnistyspainike ja Office Outlook® ovat Microsoft Corporationin tavaramerkkejä tai rekisteröityjä tavaramerkkejä Yhdysvalloissa ja/tai muissa maissa. Blu-ray Disc™ on Blu-ray Disc Associationin (BDA) omistama tavaramerkki, jota käytetään lisenssin puitteissa levyissä ja soittimissa. Bluetooth®-sanamerkki on rekisteröity tavaramerkki, jonka omistaa Bluetooth® SIG, Inc ja jota Dell Inc käyttää lisenssin puitteissa. Wi-Fi® on Wireless Ethernet Compatibility Alliance, Inc:n rekisteröity tavaramerkki.

Muut tässä julkaisussa käytettävät tavaramerkit ja tuotenimet viittaavat merkkien ja nimien omistajiin tai tuotteisiin. Dell Inc. kieltää kaikki omistusoikeudet muihin kuin omiin tavara- ja tuotemerkkeihinsä.